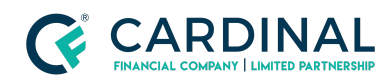

## **Learning & Development**

**HOA Management Agency Information**

**Revised** 06.28.2022

## **Triggering HOA Information Fields**

Homeowners Association fields will not populate unless the property type and classification are labeled correctly.

## **1. Label Property Type and Classification:**

- a. **Click** Property Screen.
- b. **Click** Subject Property.
- c. **Select** Property Type.
- d. **Select** Project Classification.

## **Need help?**

- Wholesale Support **(855) 399-6242**
- **● [Resource](https://octane.cardinalfinancial.com/#/a/toolbox/myWorkspace/loanHome/library) Library**

**Cardinal Financial Company Confidential** - This information is provided to mortgage and real estate professionals only and is not intended nor authorized for consumer distribution.